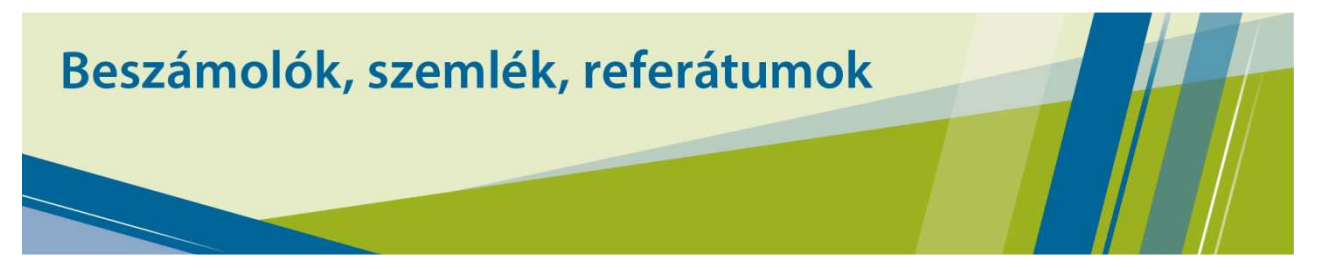

# Beszámoló egy, a Katalisten közzétett levelezés alapján

Péter Király írta, 2017. június 19. 15:27 <kirunews@gmail.com>:

Tisztelt Katalist,

egy bő lére eresztett prezentáció ismertetője következik. Herbert van de Sompel, az OAI-PMH, OAI-ORE, SFX link resolver, ResourceSync, Open Annotations, Memento és más jóságok kitalálójatárszerzője ma publikálta Signposting the Scholarly Web: An Overview című előadásának diáit https://www.slideshare.net/hvdsomp/signpostingoverview. Az általa javasolt technológia a tudományos weboldalak (pl. intézményi vagy országos repozitóriumok, kutatási adat-archívumok, folyóiratok) információinak összekapcsolásában segít.

Ezek az oldalak tipikusan a következő összetevőkből állnak:

- ‒ full text szövegek (néha több formátumban, helyben vagy linkelve)
- ‒ bibliográfiai leírás(ok) (néha szintén több formátumban, pl. Bibtex, RIS, JSON-LD stb.)
- ‒ szerzők oldalai (pl. ORCID, VIAF, authority rekordok oldalai)
- ‒ perzisztens URL (pl. URN, PID, DOI, Handle)
- ‒ külső bibligráfiai leírások (pl. a Crossref.org-on)
- ‒ "landing page" (az a felső szintű oldal, amire pl. egy perzisztens URL mutat, és ami opcionálisan HTML linkeket biztosít az egyes összetevőkre, lásd http://mek.oszk.hu/00000/00075/- a MEK-ben található OSZK Tezaurusz főoldala, innen el lehet érni mind a bibliográfiai leírást több változatban, a tartalom különféle formátumú változatait, és sok minden mást).

A Signposting a HTTP fejrészét (Header) használja ezen információk összekapcsolására. Amikor a weben a HTTP protokol segítségével egy kérést küldünk egy webszervernek, akkor a válasz két részből áll. A válasz eleje az ún. header metaadatokat tartalmaz a szóban forgó erőforrásról, például mi a tartalom típusa (mime cintent type), mekkora a mérete, az utolsó módosítás dátuma, a gyorstár elévülésének ideje, a webszerver típusa stb. és csak e fejrész után jön a tulajdonképpeni tartalom például egy HTML oldal, egy PDF fájl, vagy egy TIFF kép. A böngésző (vagy más kliens) a header alapján jeleníti meg számunkra a dokumentumot, vagy ajánlja fel a letöltést. De a header információit sok más eszköz használja: keresőrobotok, tartalombegyüjtő és – elemző robotok, stb. Szinte minden programnyelv tartalmaz eszközkészletet ezen információk olvasására és írására. A metaadatoknak van egy szabványos sémájuk, aminek karbantartását az Internet Engineering Task Force (IETF) nevű testület vállalta. Ez a séma az újabb igények tükrében folytonosan változik, 2010-ben javasolták a "Link" elem felvételét, ami a "Web Linking" szabvány néven híresült el. Ez a szabvány azt teszi lehetővé, hogy linkeket biztosítsunk a tetszőleges URLekhez a HTTP headeren belül. Lássunk egy példát:

A http://dbpedia.org/data/Reykjavik URL a következő linkeket biztosítja

Link: <http://creativecommons.org/licenses/bysa/3.0/>; rel="license", <http://dbpedia.org/data/Reykjavik>; rel="alternate"; type="application/rdf+xml"; title="Structured Descriptor Document (RDF/XML format)", <http://dbpedia.org/data/Reykjavik>; rel="alternate"; type="text/n3"; title="Structured Descriptor Document (N3/Turtle format)", <http://dbpedia.org/data/Reykjavik>; rel="alternate"; type="application/json"; title="Structured Descriptor Document (RDF/ JSON format)", <http://dbpedia.org/data/Reykjavik>; rel="alternate"; type="application/atom+xml"; title="OData (Atom+Feed format)",

<http://dbpedia.org/data/Reykjavik>; rel="alternate"; type="application/odata+json"; title="OData (JSON format)", <http://dbpedia.org/page/Reykjavik>; rel="alternate"; type="text/html"; title="XHTML+RDFa", <http://mementoarchive.lanl.gov/dbpedia/timegat e/http://dbpedia.org/data/Reykjavik>; rel="timegate"

Az elem szintaxisa egyszerű: a linkeket kacsacsőrben kell megadni, egymástól vesszővel elválasztva. A linkekhez opcionálisan metaadatok kapcsolhatók, ezeket kettősponttal különítjük el. A fenti példában háromféle metaadattal találkozunk: A "rel" a link típusát jelenti. A "license" jelentése, hogy a link a tartalom licencinformációjára mutat. A "alternate" egy alternatív dokumentumtípusra mutat, a "timegate" pedig a Memento link (ez egy sajátos időbélyeg, szintén Van de Sompel találmánya, lásd http://mementoweb.org/about/). A "type" jelöli a MIME (vagy dokumetum-) típust, a "title" pedig egy emberi fogyasztásra szánt címke.

A Web Linking szintaxisa és általános szemantikája tehát 2010 óta adott, a Signposing ezt a keretet egészíti ki a tudományos weboldalak elemei öszszekapcsolásának szemantikájával, úgy hogy a "rel" attribútum értékkészletét további lehetőségekkel gazdagítja a következő típusokkal:

author – szerző collection – a cikket alkotó fájlok összessége (cikk szövege, ábrák, kiegészítő anyagok stb.) describedby – a dolgot leíró bibliográfiai rekord describes – annak a dolognak az azonosítója amiről a bibliográfiai leírás szól item – a gyűjtemény egy darabja identifier – az azonosító type – típus (schema.org vagy más névtérből vett jelölő)

Mivel a signposting létező szabványokra épít a tartalomtípus tekintetében a MIME szabvány az irányadó, amiben szerepel néhány bibliográfiai formátum:

 $BibTeX - napolication/x-bibtex"$ CiteProc JSON – ..application/vnd.citationstyles.csl +json"

RIS – "application/x-research-info-systems"

Azonban számos bibliográfiai szabvány formátuma az XML ("application/xml"), amiket nem lehet a MIME-on belül megkülönböztetni, ezért a szerzők egy további attribútum, a "profile" használatát javasolják ilyen esetekben (a type kiegészítéseként és nem helyett):

MARC XML - "http://www.loc.gov/MARC21/slim" MODS – "application/xml http://www.loc.gov/mods/" Simple Dublin Core - "application/xml http://purl.org/dc/elements/1.1/" Qualified Dublin Core – application/xml http://dublincore.org/documents/dcmi-terms/"

Mivel mindez így meglehetősen absztrakt, lássunk néhány típuspéldát. A példákban a nyíl jelentése: A erőforrásról szeretnénk linket biztosítani B erőforrásra, vagyis Link-kel kezdődő sorok az A erőforrás HTTP headerjében szerepelnek.

Szerző:

Viaf azonosító linkelése: Link: <http://viaf.org/viaf/31835361/> rel="author"

Több szerző ORCID oldalának linkelése: Link: <http://orcid.org/0000-0002-0715-6126> rel="author", <http://orcid.org/0000-0003-3749-8116> rel="author"

Bibliográfiai metaadatok linkelése: Perzisztens azonosító [UTF-8?]â

Bibliográfiai leírás Link: <https://doi.org/10.1007/s10958-016-2844- 8> rel="describedby" type="application/vnd.citationstyles.csl+json"

Bibliográfiai leírás [UTF-8?] â Perzisztens azonosító Link: <https://doi.org/10.1007/s10958-016-2844- 8> rel="describes"

Landing page [UTF-8?]â Bibliográfiai leírás Link: <http://citationneeded.services.springer.com/v2/references/10.10 07/s10958-016-2844- 8?format=refman&flavour=citation> rel="describedby"

type="application/x-research-info-systems",

<http://citationneeded.services.springer.com/v2/references/10.10 07/s10958-016-2844- 8?format=bibtex&flavour=citation> rel="describedby" type="application/x-bibtex", <https://doi.org/10.1007/s10958-016-2844-8> rel="describedby" type="application/vnd.citationstyles.csl+json" Teljes szöveg [UTF-8?]â Bibliográfiai leírás Link: <http://journals.plos.org/plosone/article/citation/ris? id=10.1371%2Fjournal.pone.0115253> rel="describedby" type="application/x-research-info-systems", <http://journals.plos.org/plosone/article/citation/bibt ex?id=10.1371%2Fjournal.pone.0115253> rel="describedby" type="application/x-bibtex", <https://doi.org/10.1371/journal.pone.0115253> rel="describedby" type="application/vnd.citationstyles.csl+json" Landing page/cikk [UTF-8?]â Perzisztens azonosító Link: <https://doi.org/10.1017/jns.2015.28> rel="identifier" Szerzői oldal (pl. egyetemi honlapon) [UTF-8?]â

Szerzői azonosító Link: <https://orcid.org/0000-0003-1419-2405>

rel="identifier"

Landing page [UTF-8?]â cikk különféle formátumokban ill. kiegészítő anyagok Link:

<http://nar.oxfordjournals.org/content/44/9/4005.full >

rel="item"

type="text/html",

<http://nar.oxfordjournals.org/content/44/9/4005.full .pdf>

rel="item"

type="application/pdf",

<http://nar.oxfordjournals.org/content/suppl/2016/0 4/12/gkw229.DC1/nar-00308-f-2016-File002.pdf> rel="item" type="application/pdf"

Cikk különféle formátumokban illetve kiegészítő anyagok [UTF-8?]â Landing page

### Link:

<http://nar.oxfordjournals.org/content/early/2016/0 6/07/nar.gkw501> rel="collection"

Perzisztens azonosító típusának megadása

### Cikk:

Link: <http://schema.org/ScholarlyArticle> rel="type"

Adattár: Link: <http://schema.org/Dataset> rel="type"

Szerző:

Link: <http://schema.org/Person> rel="type"

A javaslat banalitása ellenére eme szétszórt információk összegyűjtése nem triviális feladat. Saját tapasztalatból tudom, hogy a vonatkozó információk összeszedése egyetemi méretben igencsak nehéz és manuálisan szinte lehetetlen feladat, nem beszélve az elérhető információk minőségéről. Még a nagyon drága fizetős adatbázisokban (Web of Science, Scopus) is találkozunk nagyon komoly bibliográfiai hiányosságokkal, rossz minőségű adatokkal. A Signposting egy komoly infrastrukturális előrelépés, ami segíti az adatszolgáltatókat, hogy a felhasználók könnyebben elérhessék az adataikat. A MEK esetében úgy látom, hogy adatszinten minden adott az implementációhoz, ugyanakkor pont az ő esetükben, tekintve hogy ezeket az adatokat számos egyéb csatornán is eljuttatják a felhasználókhoz, kevesebb a gyakorlati haszna, mint teszem azt az MTMT vagy más tudományos repozitórium esetében.

Nem tudom, hogy van-e magyar szolgáltatás, ami használja a technológiát, ha van, akkor örömmel látnám a készítők tapasztalatát.

Bővebb információ: http://signposting.org/

Irodalom:

\* Van de Sompel, H., and Nelson, M.L. (2015) Reminiscing About 15 Years of Interoperability Efforts. D-Lib Magazine, 21(11/12). DOI:10.1045/november2015-vandesompel, https://doi.org/10.1045/november2015 vandesompe

\* Van de Sompel, H., Rosenthal, D., and Nelson, M.L. (2016) Web Infrastructure to Support e-Journal Preservation (and More). Arxiv preprint. arXiv:1605.06154 ; http://arxiv.org/abs/1605.06154

\* Van de Sompel, H., and Nelson, M.L. (2015) Achieving Meaningful Interoperability for Web-Based Scholarship. http://www.slideshare.net/hvdsomp/interoperabilit y-for-web-based-scholarship

> Király Péter – – Péter Király software developer GWDG, Göttingen – Europeana – eXtensible Catalog – The Code4Lib Journal http://linkedin.com/in/peterkiraly

A legjobbakat!

ಜಡಡಡಡ

## **Horváth Ádám hozzászólása**

Adam HORVATH <horvadam@gmail.com> **Címzett:** Katalist katalist@listserv.niif.hu

**Tárgy:** Re: [KATALIST] Signposting: tudományos weboldalak HTTP alapú szemantikus linkelése

Kedves Péter,

a Magyar Nemzeti Múzeum Központi Könyvtára az online olvasói katalógusában a BIBFRAME leírással is rendelkező rekordok esetén, mint például ennél a rekordnál:

http://link.hnm.hu/lib/bib/MNMKVT19563

az alábbi link tageket helyezi el. Ezt a megoldást egyébként még mint "link discovery service" ismertem meg. A cél az lenne, hogy a robotokat átirányítsuk a géppel jobban olvasható formátumok felé. Nem tudom, hogy a robotok (pl. Google) használja-e? Erre nincs egyértelmű bizonyíték. Valószínűleg igen. A link tageket a Mongúz Kft. helyzete el az oldalainkon. És akkor itt vannak az általunk használt link tagek, melyek mind az adott MARC rekord különböző formátumú BIBFRAMEes verzióihoz vezetnek el:

<link rel="alternate" type="application/rdf+xml" title="Structured Descriptor Document (RDF/XML format)"

href="http://data.hnm.hu/sparql?query=define%20s ql%3Adescribe-

mode%20%22LOD%22%20%20DESCRIBE%20% 3Chttp%3A%2F%2Fdata.hnm.hu%2Fid%2Fcolls% 2Flib%2Fbib%2FInstance%2FMNMKVT19563%3 E&output=application%2Frdf%2Bxml" />

<link rel="alternate" type="text/n3" title="Structured Descriptor Document (N3/Turtle format)" href="http://data.hnm.hu/sparql?query=define%20s

ql%3Adescribemode%20%22LOD%22%20%20DESCRIBE%20% 3Chttp%3A%2F%2Fdata.hnm.hu%2Fid%2Fcolls% 2Flib%2Fbib%2FInstance%2FMNMKVT19563%3 E&output=text%2Fn3"/>

<link rel="alternate" type="application/rdf+json" title="Structured Descriptor Document (RDF/JSON format)"

href="http://data.hnm.hu/sparql?query=define%20s ql%3Adescribe-

mode%20%22LOD%22%20%20DESCRIBE%20% 3Chttp%3A%2F%2Fdata.hnm.hu%2Fid%2Fcolls% 2Flib%2Fbib%2FInstance%2FMNMKVT19563%3 E&output=application%2Frdf%2Bjson"/>

<link rel="alternate" type="application/atom+xml" title="Structured Descriptor Document (OData/ Atom format)"

href="http://data.hnm.hu/sparql?query=define%20s ql%3Adescribe-

mode%20%22LOD%22%20%20DESCRIBE%20% 3Chttp%3A%2F%2Fdata.hnm.hu%2Fid%2Fcolls% 2Flib%2Fbib%2FInstance%2FMNMKVT19563%3 E&output=application%2Fatom%2Bxml"/>

<link rel="alternate" type="application/odata+json" title="Structured Descriptor Document (OData/ JSON format)"

href="http://data.hnm.hu/sparql?query=define%20s ql%3Adescribe-

mode%20%22LOD%22%20%20DESCRIBE%20% 3Chttp%3A%2F%2Fdata.hnm.hu%2Fid%2Fcolls% 2Flib%2Fbib%2FInstance%2FMNMKVT19563%3 E&amp:output=application%2Fodata%2Bison"/>

<link rel="alternate" type="text/csv" title= "Structured Descriptor Document (CSV format)" href="http://data.hnm.hu/sparql?query=define%20s ql%3Adescribe-

mode%20%22LOD%22%20%20DESCRIBE%20% 3Chttp%3A%2F%2Fdata.hnm.hu%2Fid%2Fcolls% 2Flib%2Fbib%2FInstance%2FMNMKVT19563%3 E&output=text%2Fcsv"/>

<link rel="alternate" type="application/microdata +json" title="Structured Descriptor Document (Microdata/JSON format)" href="http://data.hnm.hu/sparql?query=define%20s ql%3Adescribemode%20%22LOD%22%20%20DESCRIBE%20% 3Chttp%3A%2F%2Fdata.hnm.hu%2Fid%2Fcolls% 2Flib%2Fbib%2FInstance%2FMNMKVT19563%3 E&output=application%2Fmicrodata%2Bjson" />

<link rel="alternate" type="text/html" title= "Structured Descriptor Document (HTML+ Microdata format)"

href="http://data.hnm.hu/sparql?query=define%20s ql%3Adescribe-

mode%20%22LOD%22%20%20DESCRIBE%20% 3Chttp%3A%2F%2Fdata.hnm.hu%2Fid%2Fcolls% 2Flib%2Fbib%2FInstance%2FMNMKVT19563%3 E&output=text%2Fhtml"/>

<link rel="alternate" type="application/ld+json" title="Structured Descriptor Document (JSON-LD format)"

href="http://data.hnm.hu/sparql?query=define%20s ql%3Adescribe-

mode%20%22LOD%22%20%20DESCRIBE%20% 3Chttp%3A%2F%2Fdata.hnm.hu%2Fid%2Fcolls% 2Flib%2Fbib%2FInstance%2FMNMKVT19563%3 E&output=application%2Fld%2Bjson"/>

> Üdvözlettel: Horváth Ádám

ಜಡಡಡ

### **Ungváry Rudolf hozzászólása**

**Dátum:** Mon, 19 Jun 2017 18:15:06 +0200 **Küldő:** Ungváry Rudolf <ungvaryr@gmail.com> **Címzett:** "'Adam HORVATH'" <horvadam@gmail.com>, """Katalist"" <katalist **.....**

**Tárgy:** Re: [KATALIST] Signposting: tudományos weboldalak HTTP alapú szemantikus linkelése

Kedves Péter, (megint) elismerés a minőségi tálalásért.

Attól tartok, hogy ami a szemantikus web és kapcsolódó részeinek műszaki megvalósítását illeti, mintha lassan a megoldások bőségének zavarával kellene majd szembenézni.

Ami persze nem rossz.

Ungváry Rudolf

#### 08080808

### **Király Péter válasza**

**Dátum:** Mon, 19 Jun 2017 22:31:51 +0200 **Küldő:** Péter Király <kirunews@gmail.com> **Tárgy:** Re: [KATALIST] Signposting: tudományos weboldalak HTTP alapú szemantikus linkelése

Kedves Ádám,

Nagyon köszönöm a választ és egyúttal gratulálok a linkek implementálásához is! Bevallom, erről a fejlesztésről eddig nem tudtam.

A HTML fejrészébe ágyazott link régebb óta használatos technológia mint a HTTP linkek, és a szintaxis meg is egyezik. Tudomásom szerint a keresőrobotok használják – egyéb technológiák mellett − ezt is. A Google esetében a Google Analytics segítségével meg lehet nézni, hogy mit is indexelnek, és ha adott prezentációtíus csak ilyen linkeken keresztül érhető el, akkor az bizonyiték a használatra.

Annak, hogy a tartalom különféle reprezentációira is lehessen hivatkozni többféle neve és megvalósítási formája van. A szemantikus webes megoldásokban leginkább a "content negotiation" kifejezéssel szoktam találkozni, amire az általad is népszerűsített Cool URI is épül. Ennek lényege, hogy a formai és nyelvi változatoknak ugyanaz az URI-jük és a HTTP kérés fejrészének kísérőinformációin keresztül mondhatjuk meg, hogy mely formai vagy nyelvi változatot szeretnénk elérni.

Például a következő kérésben:

GET /people/alice HTTP/1.1 Host: www.example.com Accept: text/html, application/xhtml+xml Accept-Language: en,

de az Accept sorral állítjuk be a formai, az Accept-Language sorral a nyelvi preferenciáinkat. Ámde mivel ezt a böngészőben nem könnyű szabályozni, a webszervereken be szoktak állítani valamilyen URL sablont, aminek a segítségével a felhasználók az URL-en belül tudják szabályozni ezeket a változatokat. (A Cool URI dokumentum leír néhány technológiát a probléma kezelésére: https://www.w3.org/TR/cooluris/).

A Signpostban két újdonság van:

- 1) nem a HTML, hanem a HTTP rétegben teszi elérhetővé a linkek felsorolását, így képek vagy más bináris állományok esetében is lehetőség van a kontextus megértését segítő linkeket megadására.
- 2) A linkek szemantikáját kifejezetten könyvtári terminusokkal bővíti.

A Signpost továbbá a példák segítségével propagálja (de nem írja elő) a cool URI-k használatát, ami például a Nemzeti Múzeumi dokumentumok esetében azt jelentené, hogy a link nem hordozná a jelenlegi szolgáltatási technológia sajátosságait, pl. nem egy SPARQL (vagy egyéb) keresőkérdés lenne, hanem egy azonosító.

> A legjobbakat! Király Péter

> > – –

Péter Király software developer GWDG, Göttingen – Europeana – eXtensible Catalog – The Code4Lib Journal http://linkedin.com/in/peterkiraly